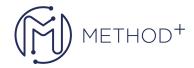

## Advanced C++ Programming

Once you know the basics of C++ syntax and what the Standard Library offers you, it's time to learn memory management details, multi-threading, STL, Boost Library. We also take a look at MySQL and MongoDB programming details.

## **Topics**

- New Language Features in C++11/14/17
- Multi-Thread Programming
- Memory management
- Valgrind
- Templates
- STL
- Networking with Boost.Asio
- MySQL Programming with MySQL Connector/C++
- MongoDB.Programming.with.MongoCXX
- Functional and Reactive Programming using RxCpp

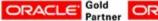

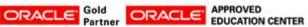